# 名師試題教室

陉

過去式與現在完成式的分別

## 過去式 Past Tense

- <sup>-</sup>件事情在過去開始,在過去結束
- 有明確的發生時間點

### 現在完成式 Present Perfect Tense

- 一件事情從過去到現在,一直持續進行
- 強調已經完成的事
- 表示從過去到現在重複完成的事情
- 沒有明確的發生時間點

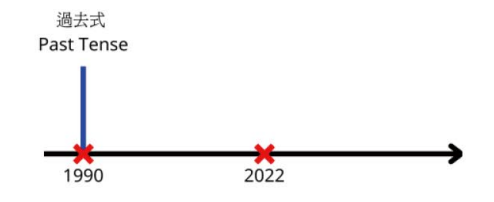

時態

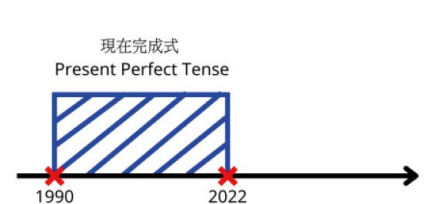

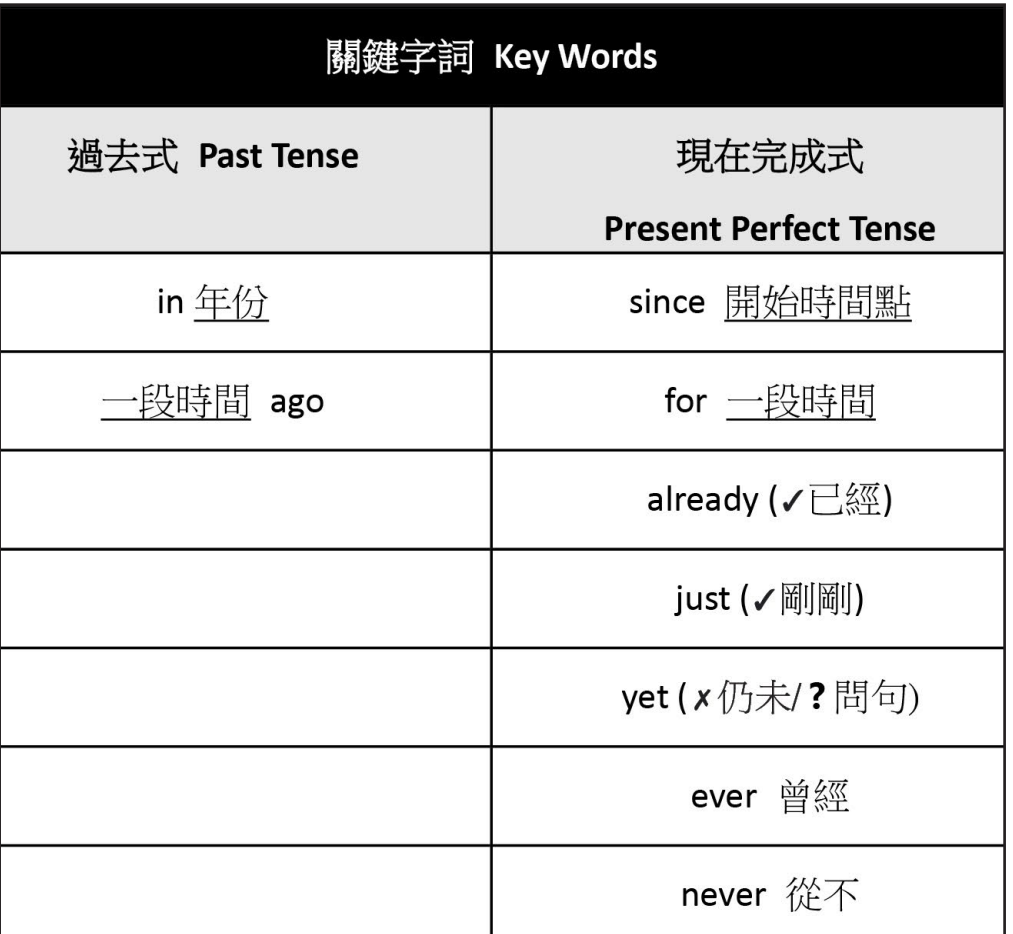

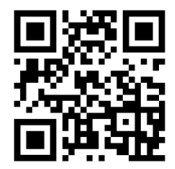

掃描 QR Code 查閲教學影片及工作紙答案

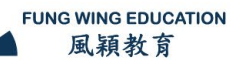

蔡麗斯老師

道穎教育

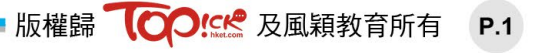

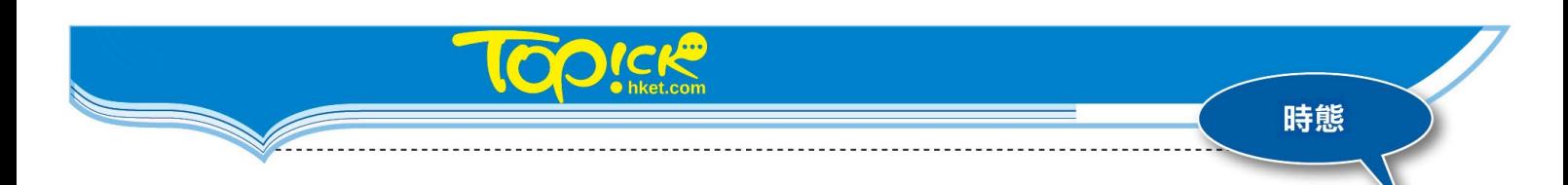

#### Fill in the blanks with the given words.

 $\overline{1}$  $\sqrt{2}$ for  $\sqrt{ }$  $\sqrt{2}$ already  $\sqrt{2}$  $\sin$ ago yet since

Rex Tso Sing Yu is the top professional boxer in Hong Kong. He is 34 years old now and he has been a boxer  $(1)$  eight years. He has started doing boxing (2) he was five years old. He has (3) won over 20 matches. He also won 'The Best Athlete Award'. He is one of the best boxers in the world.

Although Rex is so successful, he faced a lot of difficulties before. He injured his left eye badly when he competed with a Japanese boxer (4) October 2017. After that, he has stopped all the competitions (5) six months because of his injuries.

Rex has a dream. He said, 'I last competed in the Olympics 10 years (6) but I didn't do my best. So, I have not got any Olympics medals (7) My goal now is to do my best in the Tokyo Olympics.'